# PDFThumbnailView Class Reference

**Graphics & Imaging > Cocoa**

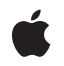

**2007-12-11**

#### á

Apple Inc. © 2007 Apple Inc. All rights reserved.

No part of this publication may be reproduced, stored in a retrieval system, or transmitted, in any form or by any means, mechanical, electronic, photocopying, recording, or otherwise, without prior written permission of Apple Inc., with the following exceptions: Any person is hereby authorized to store documentation on a single computer for personal use only and to print copies of documentation for personal use provided that the documentation contains Apple's copyright notice.

The Apple logo is a trademark of Apple Inc.

Use of the "keyboard" Apple logo (Option-Shift-K) for commercial purposes without the prior written consent of Apple may constitute trademark infringement and unfair competition in violation of federal and state laws.

No licenses, express or implied, are granted with respect to any of the technology described in this document. Apple retains all intellectual property rights associated with the technology described in this document. This document is intended to assist application developers to develop applications only for Apple-labeled computers.

Every effort has been made to ensure that the information in this document is accurate. Apple is not responsible for typographical errors.

Apple Inc. 1 Infinite Loop Cupertino, CA 95014 408-996-1010

Apple, the Apple logo, Cocoa, Mac, Mac OS, Pages, and Quartz are trademarks of Apple Inc., registered in the United States and other countries.

Simultaneously published in the United States and Canada.

**Even though Apple has reviewed this document, APPLE MAKESNOWARRANTYOR REPRESENTATION,** EITHER EXPRESS OR IMPLIED, WITH RESPECT TO<br>THIS DOCUMENT, ITS QUALITY, ACCURACY,<br>MERCHANTABILITY, OR FITNESS FOR A PARTICULAR **PURPOSE. AS A RESULT, THIS DOCUMENT IS PROVIDED "AS IS," AND YOU, THE READER, ARE ASSUMING THE ENTIRE RISK AS TO ITS QUALITY AND ACCURACY.**

**IN NO EVENT WILL APPLE BE LIABLE FOR DIRECT, INDIRECT, SPECIAL, INCIDENTAL, OR CONSEQUENTIALDAMAGES RESULTINGFROM ANY** **DEFECT OR INACCURACY IN THIS DOCUMENT, even if advised of the possibility of such damages.**

**THE WARRANTY AND REMEDIES SET FORTH ABOVE ARE EXCLUSIVE AND IN LIEU OF ALL OTHERS, ORAL OR WRITTEN, EXPRESS OR IMPLIED. No Apple dealer, agent, or employee is authorized to make any modification, extension, or addition to this warranty.**

**Some states do not allow the exclusion orlimitation of implied warranties or liability for incidental or consequential damages, so the above limitation or** exclusion may not apply to you. This warranty gives<br>you specific legal rights, and you may also have<br>other rights which vary from state to state.

## Contents

### **[PDFThumbnailView](#page-4-0) Class Reference 5**

[Overview](#page-4-1) 5 [Tasks](#page-4-2) 5 Accessing the [Associated](#page-4-3) PDF View 5 Managing the Size of a [Thumbnail](#page-4-4) View 5 Working with Thumbnail View Display [Characteristics](#page-5-0) 6 Managing the Behavior of a [Thumbnail](#page-5-1) View 6 Instance [Methods](#page-5-2) 6 [allowsDragging](#page-5-3) 6 [allowsMultipleSelection](#page-6-0) 7 [backgroundColor](#page-6-1) 7 [labelFont](#page-7-0) 8 [maximumNumberOfColumns](#page-7-1) 8 [PDFView](#page-7-2) 8 [selectedPages](#page-8-0) 9 [setAllowsDragging:](#page-8-1) 9 [setAllowsMultipleSelection:](#page-8-2) 9 [setBackgroundColor:](#page-9-0) 10 [setLabelFont:](#page-9-1) 10 [setMaximumNumberOfColumns:](#page-10-0) 11 [setPDFView:](#page-10-1) 11 [setThumbnailSize:](#page-10-2) 11 [thumbnailSize](#page-11-0) 12

#### **[Document](#page-12-0) Revision History 13**

**[Index](#page-14-0) 15**

**CONTENTS**

# <span id="page-4-0"></span>PDFThumbnailView Class Reference

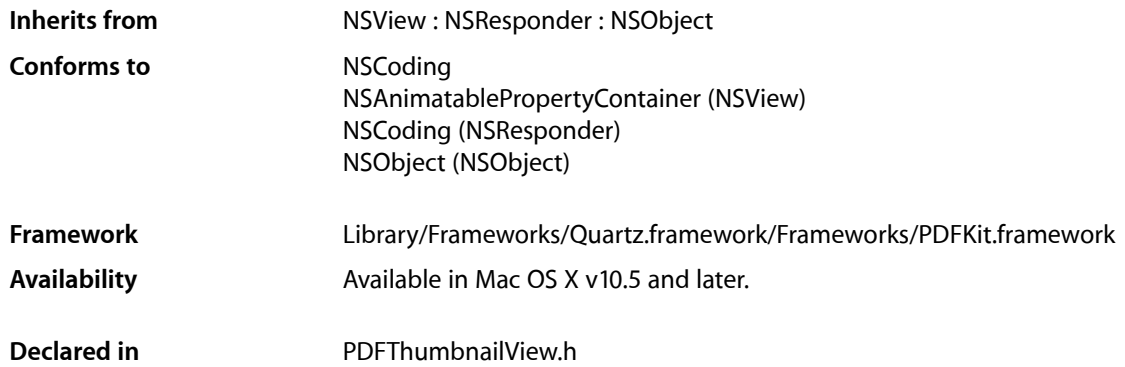

## <span id="page-4-1"></span>**Overview**

A PDFThumbnailView object contains a set of thumbnails, each of which represents a page in a PDF document.

## <span id="page-4-3"></span><span id="page-4-2"></span>Tasks

## **Accessing the Associated PDF View**

- [PDFView](#page-7-2) (page 8)
	- Returns the PDFView object associated with the thumbnail view.
- <span id="page-4-4"></span>[– setPDFView:](#page-10-1) (page 11) Associates the specified PDFView object with the thumbnail view.

## **Managing the Size of a Thumbnail View**

- [thumbnailSize](#page-11-0) (page 12) Returns the maximum width and height of the thumbnails in the thumbnail view.
- [setThumbnailSize:](#page-10-2) (page 11) Sets the maximum width and height of the thumbnails in the thumbnail view.

## <span id="page-5-0"></span>**Working with Thumbnail View Display Characteristics**

- [maximumNumberOfColumns](#page-7-1) (page 8)
	- Returns the maximum number of columns of thumbnails the thumbnail view can display.
- [setMaximumNumberOfColumns:](#page-10-0) (page 11)
	- Sets the maximum number of columns of thumbnails the thumbnail view can display.
- [labelFont](#page-7-0) (page 8)

Returns the font used to label the thumbnails.

[– setLabelFont:](#page-9-1) (page 10)

Sets the font used to label the thumbnails.

- [backgroundColor](#page-6-1) (page 7) Returns the color used in the background of the thumbnail view.
- <span id="page-5-1"></span>[– setBackgroundColor:](#page-9-0) (page 10) Sets the color used in the background of the thumbnail view.

## **Managing the Behavior of a Thumbnail View**

[– allowsDragging](#page-5-3) (page 6)

Returns a Boolean value indicating whether users can drag thumbnails (that is, re-order pages in the document) within the thumbnail view.

[– setAllowsDragging:](#page-8-1) (page 9)

Sets whether users can drag thumbnails within the thumbnail view; that is, re-order pages in the document.

[– allowsMultipleSelection](#page-6-0) (page 7)

Returns a Boolean value indicating whether users can select multiple thumbnails in the thumbnail view at one time.

[– setAllowsMultipleSelection:](#page-8-2) (page 9)

Sets whether the thumbnail view allows users to select more than one thumbnail at a time.

[– selectedPages](#page-8-0) (page 9) Returns an array of PDF pages that correspond to the selected thumbnails in the thumbnail view.

## <span id="page-5-3"></span><span id="page-5-2"></span>Instance Methods

### **allowsDragging**

Returns a Boolean value indicating whether users can drag thumbnails (that is, re-order pages in the document) within the thumbnail view.

- (BOOL)**allowsDragging**

#### **Return Value**

YES if users can re-order pages by dragging thumbnails, NO otherwise.

#### **Availability**

Available in Mac OS X v10.5 and later.

#### **See Also**

[– setAllowsDragging:](#page-8-1) (page 9)

**Declared In** PDFThumbnailView.h

## <span id="page-6-0"></span>**allowsMultipleSelection**

Returns a Boolean value indicating whether users can select multiple thumbnails in the thumbnail view at one time.

- (BOOL)**allowsMultipleSelection**

#### **Return Value**

YES if users can select multiple thumbnails simultaneously, NO otherwise.

#### **Discussion**

By default, PDFThumbnailView allows only a single thumbnail to be selected at one time. When this is the case, you can get the PDF page that corresponds to the selected thumbnail using the PDFView method currentPage.

When multiple selections are enabled, however, you must use selected Pages (page 9) to get the pages that correspond to the set of selected thumbnails.

#### **Availability**

Available in Mac OS X v10.5 and later.

#### **See Also**

[– setAllowsMultipleSelection:](#page-8-2) (page 9)

```
– selectedPages (page 9)
```
#### <span id="page-6-1"></span>**Declared In**

```
PDFThumbnailView.h
```
## **backgroundColor**

Returns the color used in the background of the thumbnail view.

```
- (NSColor *)backgroundColor
```
#### **Return Value**

The color of the background in the thumbnail view.

**Availability** Available in Mac OS X v10.5 and later.

**See Also** [– setBackgroundColor:](#page-9-0) (page 10)

**Declared In** PDFThumbnailView.h

## <span id="page-7-0"></span>**labelFont**

Returns the font used to label the thumbnails.

- (NSFont \*)**labelFont**

#### **Return Value**

The font used in the thumbnail labels.

#### **Discussion**

Typically, the label of a thumbnail is the page number of the page it represents.

**Availability** Available in Mac OS X v10.5 and later.

#### **See Also**

[– setLabelFont:](#page-9-1) (page 10)

#### **Declared In**

<span id="page-7-1"></span>PDFThumbnailView.h

## **maximumNumberOfColumns**

Returns the maximum number of columns of thumbnails the thumbnail view can display.

```
- (NSUInteger)maximumNumberOfColumns
```
#### **Return Value**

The maximum number of columns of thumbnailsthe thumbnail view can display. If 0, the thumbnail displays as many columns of thumbnails as fit in its size.

#### **Availability** Available in Mac OS X v10.5 and later.

```
See Also
– setThumbnailSize: (page 11)
```
#### <span id="page-7-2"></span>**Declared In** PDFThumbnailView.h

# **PDFView**

Returns the PDFView object associated with the thumbnail view.

- (PDFView \*)**PDFView**

#### **Return Value**

The PDF view object associated with the thumbnail view.

#### **Availability**

Available in Mac OS X v10.5 and later.

**See Also** [– setPDFView:](#page-10-1) (page 11) **Declared In** PDFThumbnailView.h

## <span id="page-8-0"></span>**selectedPages**

Returns an array of PDF pages that correspond to the selected thumbnails in the thumbnail view.

- (NSArray \*)**selectedPages**

#### **Return Value**

An array of PDF pages that correspond to the thumbnails selected in the thumbnail view.

#### **Discussion**

If the thumbnail view allows multiple selections (if [allowsMultipleSelection](#page-6-0) (page 7) returns YES), you can use this method to get the PDF pages that correspond to the selected thumbnails.

#### **Availability**

Available in Mac OS X v10.5 and later.

#### **See Also**

[– allowsMultipleSelection](#page-6-0) (page 7)

```
– setAllowsDragging: (page 9)
```
#### **Declared In**

<span id="page-8-1"></span>PDFThumbnailView.h

### **setAllowsDragging:**

Sets whether users can drag thumbnails within the thumbnail view; that is, re-order pages in the document.

```
- (void)setAllowsDragging:(BOOL)allow
```
#### **Parameters**

*allow*

Pass YES to allow users to drag thumbnails in the thumbnail view (this allows them to re-order pages in the document), or NO to disallow.

#### **Availability**

Available in Mac OS X v10.5 and later.

**See Also** [– allowsDragging](#page-5-3) (page 6)

#### <span id="page-8-2"></span>**Declared In**

PDFThumbnailView.h

## **setAllowsMultipleSelection:**

Sets whether the thumbnail view allows users to select more than one thumbnail at a time.

```
- (void)setAllowsMultipleSelection:(BOOL)flag
```
#### **Parameters**

*flag*

Pass YES to allows users to select multiple thumbnails at one time, or NO to disallow.

#### **Discussion**

By default, PDFThumbnailView allows only a single thumbnail to be selected at one time. When this is the case, you can get the PDF page that corresponds to the selected thumbnail using the PDFView method currentPage.

If you use setAllowsMultipleSelection to enable multiple selections, however, you must use [selectedPages](#page-8-0) (page 9) to get the pages that correspond to the set of selected thumbnails.

#### **Availability**

Available in Mac OS X v10.5 and later.

#### **See Also**

- allowsMultipleSelection (page 7)

[– selectedPages](#page-8-0) (page 9)

#### **Declared In**

<span id="page-9-0"></span>PDFThumbnailView.h

## **setBackgroundColor:**

Sets the color used in the background of the thumbnail view.

```
- (void)setBackgroundColor:(NSColor *)color
```
#### **Parameters**

*color*

The color to be used in the background of the thumbnail view.

#### **Availability**

Available in Mac OS X v10.5 and later.

#### **See Also**

[– backgroundColor](#page-6-1) (page 7)

#### <span id="page-9-1"></span>**Declared In**

PDFThumbnailView.h

### **setLabelFont:**

Sets the font used to label the thumbnails.

```
- (void)setLabelFont:(NSFont *)font
```
#### **Parameters**

*font*

The font to be used in the thumbnail labels.

#### **Discussion**

Typically, the label of a thumbnail is the page number of the page it represents.

**Availability**

Available in Mac OS X v10.5 and later.

**See Also** [– labelFont](#page-7-0) (page 8)

**Declared In** PDFThumbnailView.h

## <span id="page-10-0"></span>**setMaximumNumberOfColumns:**

Sets the maximum number of columns of thumbnails the thumbnail view can display.

```
- (void)setMaximumNumberOfColumns:(NSUInteger)maxColumns
```
#### **Parameters**

*maxColumns*

The maximum number of columns of thumbnails the thumbnail view can display. Pass 0 to make the thumbnail view display as many columns as fit in its size.

#### **Availability**

Available in Mac OS X v10.5 and later.

#### **See Also**

[– thumbnailSize](#page-11-0) (page 12)

<span id="page-10-1"></span>**Declared In** PDFThumbnailView.h

### **setPDFView:**

Associates the specified PDFView object with the thumbnail view.

```
- (void)setPDFView:(PDFView *)view
```
#### **Parameters**

*view*

The PDF view object to associate with the thumbnail view.

**Availability** Available in Mac OS X v10.5 and later.

**See Also** [– PDFView](#page-7-2) (page 8)

<span id="page-10-2"></span>**Declared In** PDFThumbnailView.h

## **setThumbnailSize:**

Sets the maximum width and height of the thumbnails in the thumbnail view.

- (void)**setThumbnailSize**:(NSSize)*size*

#### **Parameters**

*size*

The maximum width and height the thumbnails in the thumbnail view should be.

#### **Availability**

Available in Mac OS X v10.5 and later.

#### **See Also** [– thumbnailSize](#page-11-0) (page 12)

<span id="page-11-0"></span>**Declared In** PDFThumbnailView.h

## **thumbnailSize**

Returns the maximum width and height of the thumbnails in the thumbnail view.

- (NSSize)**thumbnailSize**

#### **Return Value**

The maximum width and height of the thumbnails in the thumbnail view.

#### **Availability**

Available in Mac OS X v10.5 and later.

#### **See Also**

[– setThumbnailSize:](#page-10-2) (page 11)

#### **Declared In**

PDFThumbnailView.h

# <span id="page-12-0"></span>Document Revision History

This table describes the changes to *PDFThumbnailView Class Reference*.

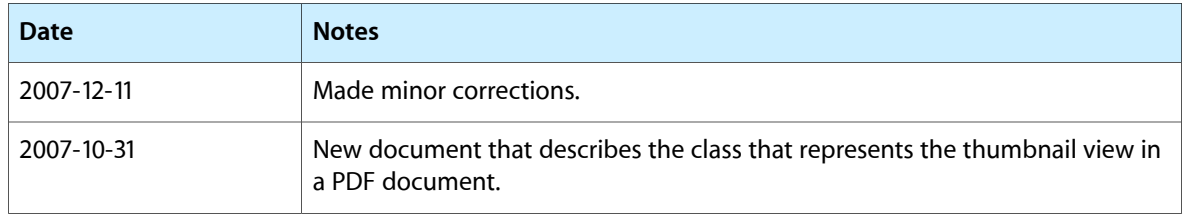

#### **REVISION HISTORY**

Document Revision History

# Index

## <span id="page-14-0"></span>A

allowsDragging instance method [6](#page-5-3) allowsMultipleSelection instance method [7](#page-6-0)

## B

backgroundColor instance method [7](#page-6-1)

## L

labelFont instance method [8](#page-7-0)

## M

maximumNumberOfColumns instance method [8](#page-7-1)

<u> 1980 - Johann Barbara, martxa al</u>

## P

PDFView instance method [8](#page-7-2)

## S

selectedPages instance method [9](#page-8-0) setAllowsDragging: instance method [9](#page-8-1) setAllowsMultipleSelection: instance method [9](#page-8-2) setBackgroundColor: instance method [10](#page-9-0) setLabelFont: instance method [10](#page-9-1) setMaximumNumberOfColumns: instance method [11](#page-10-0) setPDFView: instance method [11](#page-10-1) setThumbnailSize: instance method [11](#page-10-2)

thumbnailSize instance method [12](#page-11-0)

T